# Abstraktní datový typ

Jan Faigl

#### Katedra počítačů

Fakulta elektrotechnická České vysoké učení technické v Praze

#### Přednáška 09

#### B0B36PRP – Procedurální programování

# Přehled témat

■ Část 1 – Abstraktní datový typ

[Datové struktury](#page-3-0)

#### [Zásobník](#page-7-0)

[Fronta](#page-25-0)

[Prioritní fronta](#page-34-0)

[Prioritní fronta spojovým seznamem](#page-36-0)

# Část I

# <span id="page-2-0"></span>[Část 1 – Abstraktní datový typ](#page-2-0)

Jan Faigl, 2023 B0B36PRP – Přednáška 09: Abstraktní datový typ 3 / 50

<span id="page-3-0"></span>[Datové struktury](#page-3-0) [Zásobník](#page-7-0) [Fronta](#page-25-0) [Prioritní fronta](#page-34-0) [Prioritní fronta spojovým seznamem](#page-36-0)

Zdroje

- 舙 Introduction to Algorithms, 3rd Edition, Cormen, Leiserson, Rivest, and Stein, The MIT Press, 2009, ISBN 978-0262033848.
- F. Algorithms (4th Edition) Robert Sedgewick and Kevin Wayne Addison-Wesley Professional, 2010, ISBN: 978-0321573513.

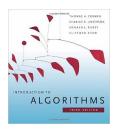

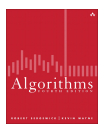

<http://algs4.cs.princeton.edu/home>

■ Data Structure & Algorithms Tutorial

[http://www.tutorialspoint.com/data\\_structures\\_algorithms](http://www.tutorialspoint.com/data_structures_algorithms)

Algorithms and Data Structures with implementations in Java and  $C++$ 

<http://www.algolist.net>

Algoritmy jednoduše a srozumitelně Algoritmy  $+$  Datové struktury  $=$  Programy

<http://algoritmy.eu>

Jan Faigl, 2023 BOB36PRP – Přednáška 09: Abstraktní datový typ 5 / 50

# Datové struktury a abstraktní datový typ

- Datová struktura (typ) je množina dat a operací s těmito daty.
- Abstraktní datový typ formálně definuje data a operace s nimi.
	- Fronta (Queue)
	- Zásobník (Stack)
	- Pole (Array)
	- Tabulka (Table)
	- Seznam (List)
	- Strom (Tree)
	- Množina (Set)

Nezávislé na konkrétní implementaci

# Abstraktní datový typ

- Množina druhů dat (hodnot) a příslušných operací, které jsou přesně specifikovány a to nezávisle na konkrétní implementaci.
- Můžeme definovat
	- $\blacksquare$  Matematicky signatura a axiomy
	- Rozhraním (interface) a popisem operací, kde rozhraní poskytuje
		- Konstruktor vracející odkaz (na strukturu nebo objekt).

Procedurální i objektově orientovaný přístup.

■ Operace, které akceptují odkaz na argument (data) a mají přesně definovaný účinek na data.

# Abstraktní datový typ (ADT) – Vlastnosti

- Počet datových položek může být
	- Neměnný statický datový typ počet položek je konstantní.

Např. pole, řetězec, struktura

**■ Proměnný – dynamický datový typ – počet položek se mění v závislosti na provedené** operaci.

Např. vložení nebo odebrání určitého prvku

- Typ položek (dat)
	- Homogenní všechny položky jsou stejného typu.
	- Nehomogenní položky mohou být různého typu.
- Existence bezprostředního následníka.
	- Lineární existuje bezprostřední následník prvku, např. pole, fronta, seznam, ....
	- Nelineární neexistuje přímý jednoznačný následník, např. strom.

# <span id="page-7-0"></span>Příklad ADT – Zásobník

Zásobník je dynamická datová struktura umožňující vkládání a odebírání hodnot tak, že naposledy vložená hodnota se odebere jako první.

LIFO – Last In, First Out

Základní operace:

- Vložení hodnoty na vrchol zásobníku;
- Odebrání hodnoty z vrcholu zásobníku;
- Test na prázdnost zásobníku.

Vrchol zásobníku

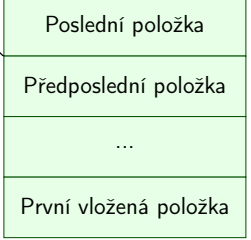

[Datové struktury](#page-3-0) **[Zásobník](#page-7-0)** [Fronta](#page-25-0) [Prioritní fronta](#page-34-0) Prioritní fronta Prioritní fronta [Prioritní fronta spojovým seznamem](#page-36-0)

# Příklad ADT – Operace nad zásobníkem

Základní operace nad zásobníkem jsou

- push() vložení prvku na vrchol zásobníku;
- $\log$  pop $()$  vyjmutí prvku z vrcholu zásobníku;
- $\blacksquare$  is $\mathsf{Empty}()$  test na prázdnost zásobníku.

Další operace nad zásobníkem mohou být

■ peek() – čtení hodnoty z vrcholu zásobníku;

Alternativně také třeba top().

 $\blacksquare$  search $()$  – vrátí pozici prvku v zásobníku;

Pokud se nachází v zásobníku, jinak -1.

■ size() – vrátí aktuální počet prvků (hodnot) v zásobníku.

Zpravidla není potřeba.

Jan Faigl, 2023 B0B36PRP – Přednáška 09: Abstraktní datový typ 11 / 50

# Příklad ADT – Rozhraní zásobníku 1/2

- Zásobník můžeme definovat rozhraním (funkcemi), bez konkrétní implementace.
	- 1 int stack\_push(void \*value, void \*\*stack);
	- <sup>2</sup> void\* stack\_pop(void \*\*stack);
	- <sup>3</sup> \_Bool stack\_is\_empty(void \*\*stack);
	- <sup>4</sup> void\* stack\_peek(void \*\*stack);
	- <sup>5</sup> void stack\_init(void \*\*stack); // init. dat. reprez.
	- <sup>6</sup> void stack\_delete(void \*\*stack); // kompletní smazání
	- <sup>7</sup> void stack\_free(void \*\*stack); // uvolnění paměti
- V tomto případě používáme obecný zápis s ukazatelem typu void.
- Je plně v režii programátora (uživatele) implementace, aby zajistil správné chování programu.
	- Alokaci proměnných a položek vkládaných do zásobníku.
	- A také následné uvolnění paměti.
- Do zásobníku můžeme dávat rozdílné typy, musíme však zajistit jejich správnou interpretaci.

# Příklad ADT – Rozhraní zásobníku 2/2

■ Součástí definice rozhraní ADT je také popis chování operací.

```
\frac{1}{2} /*
 2 * Function: stack_push<br>3 * --------------------
 3 * <u>--------------------</u>---
 4 * This routine push the given value onto the top of the stack.
 5 *
         value - value to be placed on the stack
7 * stack - stack to push<br>
. *
8 *
     * returns: The function returns status value:<br>*
10 *
11 * OK - success<br>12 * CLIB MEMFAIL - dvnamic
     * CLIB_MEMFAIL - dynamic memory allocation failure
\begin{array}{ccc} 13 & * \\ 14 & * \end{array}* This function requires the following include files:<br>*
15 *
16 * prp_stack.h prp_errors.h
17 */18 int stack_push(void *value, void **stack);
```
# Implementace zásobníku

- ADT není závislý naa konkrétní implementaci zásobník můžeme implementovat různě.
	- Polem fixní velikosti (definujeme chování při zaplnění);
	- Polem s měnitelnou velikostí (realokace);
	- Spojovým seznamem.
- Ukážeme si tři různé implementace, každá se shodným rozhraním a jménem typu stack\_t, ale definované v samostatných modulech.
	- lec09/stack\_array.h, lec09/stack\_array.c
	- lec09/stack\_array\_alloc.h, lec09/stack\_array\_alloc.c
	- lec09/stack\_linked\_list.h, lec09/stack\_linked\_list.c
- Dále si ukážeme použití maker preprocesoru a jejich definici při překladu.
- Ukázkové implementace také slouží jako příklady, jak zacházet s dynamickou pamětí a jak se vyhnout tzv. únikům paměti (memory leaks).

# Implementace zásobníku polem 1/3

■ Struktura zásobníku se skládá z dynamicky alokovaného pole hodnot ukazatelů odkazující na jednotlivé prvky uložené do zásobníku.

```
1 typedef struct {
```
<sup>2</sup> void \*\*stack; // array of void pointers

```
3 int count;
```

```
4 } stack_t;
```
- Pro inicializaci a uvolnění paměti implementujeme pomocné funkce.
	- 6 void stack\_init(stack t \*\*stack);
	- 7 void stack\_delete(stack t \*\*stack);
	- void stack\_free(stack t \*stack);
- Základní operace se zásobníkem mají tvar
	- 10 int stack\_push(void \*value, stack t \*stack);
	- 11 void\* stack\_pop(stack t \*stack);
	- 12 \_Bool stack\_is\_empty(const stack t \*stack);
	- 13 void\* stack\_peek(const stack t \*stack);
- a jsou pro všechny tři implementace totožné. lec09/stack\_array.h Jan Faigl, 2023 B0B36PRP – Přednáška 09: Abstraktní datový typ 15 / 50

<sup>17</sup> } <sup>18</sup> }

# Implementace zásobníku polem 2/3

■ Maximální velikost zásobníku je definována hodnotou makra MAX\_STACK\_SIZE.

Lze předdefinovat při překladu, např. clang -DMAX\_STACK\_SIZE=100.

```
#ifndef MAX_STACK_SIZE
   2 #define MAX_STACK_SIZE 5
   3 #endif
5 void stack init(stack t **stack)
6 {
7 *stack = myMalloc(sizeof(stack t));
8 (*stack)->stack = myMalloc(sizeof()void*)*MAX_STACK_SIZE);
9 (*stack)->count = 0;
10 }
                                                           1 #include <stdlib.h>
                                                           3 void* myMalloc(size_t size)
                                                           4 {
                                                           5 \text{ void } *ret = malloc(size);
                                                           6 if (!ret) {
                                                           7 fprintf(stderr, "Malloc failed
                                                                !\ln");
                                                           \frac{8}{9} exit(-1)
                                                           9 }
                                                          10 return ret;
                                                          11 }
                                                                                                lec09/my_malloc.c
     ■ stack_free() uvolní paměť vložených položek v zásobníku.
       stack_delete() kompletně uvolní paměť alokovanou zásobníkem.
12 void stack free(stack t *stack)
13 \quad 514 while (!stack is empty(stack)) {
                                                       20 void stack_delete(stack_t **stack)
                                                       21 {
                                                       22 stack free(*stack);
```
<sup>26</sup> }

15 void \*value = stack  $pop(\text{stack})$ ; <sup>16</sup> free(value);

```
25 *stack = NULL;
                         lec09/stack_array.c
```
Jan Faigl, 2023 B0B36PRP – Přednáška 09: Abstraktní datový typ 16 / 50

 $23$  free((\*stack)->stack); <sup>24</sup> free(\*stack);

```
Implementace zásobníku polem 3/3
 28 int stack push(void *value, stack t *stack)
 29 \frac{1}{2}30 int ret = STACK OK;
 31 if (stack->count < MAX STACK SIZE) {
 32 stack->stack[stack->count++] = value;
 33 } else \{34 ret = STACK MEMFAIL;
 35 }
 36 return ret;
 37 }
 39 void* stack pop(stack t *stack)
```

```
40 {
41 return stack->count > 0 ? stack->stack[--(stack->count)]: NULL;
42 \frac{1}{2}
```

```
44 void* stack peek(const stack t *stack)
45 {
46 return stack is empty(stack) ? NULL : stack->stack[stack->count - 1];
47 }
```

```
\mathcal{A} = \{A, B, \ldots, B, A, \ldots, B, A, \ldots, A, \ldots, AJan Faigl, 2023 B0B36PRP – Přednáška 09: Abstraktní datový typ 17 / 50
```
# Zásobník – Příklad použití 1/3

■ Položky (hodnoty typu int) alokujeme dynamicky.

```
1 int* getRandomInt()
 2 \sqrt{2}3 int *r = myMalloc(sizeof(int)); // dynamicky alokovaný int
 4 *r = rand() % 256:5 return r;
 6 }
 7 stack t *stack;
 8 stack init(&stack);
 10 for (int i = 0; i \le 15; +i) {
11 int *pv = getRandomInt();
 12 int r = stack push(pv, stack);
 13 printf("Add \sqrt{2}i entry '\sqrt{3}i' to the stack r = \sqrt[6]{i\pi}, i, *pv, r;
 14 if (r = \text{STACK OK}) {
 15 fprintf(stderr, "Error: Stack is full!\n");
 16 fprintf(stderr, "Info: Release pv memory and quit pushing\n");
17 free(pv); // Nutné uvolnit alokovanou paměť
 18 break;
 19 }
20 } lec09/demo-stack_array.c
■ V případě zaplnění zásobníku nezapomenout uvolnit paměť.
```
Jan Faigl, 2023 B0B36PRP – Přednáška 09: Abstraktní datový typ 18 / 50

# Zásobník – Příklad použití 2/3

```
■ Po vyjmutí položky a jejím zpracování je nutné uvolnit paměť.
    22 printf("\nPop the entries from the stack\n");
    23 while (!stack is empty(stack)) {
    24 int *pv = \overline{(int*)}stack pop(stack);
    25 printf ("Popped value is \sqrt[8]{3i\pi}", *pv);
    26 free(pv);
    27 }
    28 stack delete(&stack);
                                                                               lec09/demo-stack_array.c
       Na závěr uvolníme paměť zásobníku funkcí stack_delete().
     ■ Při výchozí kompilaci má zásobník dle MAX_STACK_SIZE kapacitu 3.
         $ clang stack_array.c demo-stack_array.c && ./a.out
         Add 0 entry ' 77' to the stack r = 0Add 1 entry '225' to the stack r = 0Add 2 entry '178' to the stack r = 0Add 3 entry ' 83' to the stack r = 1Error: Stack is full!
         Info: Release pv memory and quit pushing
         Pop the entries from the stack
         Popped value is 178
         Popped value is 225
Popped value is 77<br>Jan Faigl. 2023
                                                 Jan Faigl, 2023 B0B36PRP – Přednáška 09: Abstraktní datový typ 19 / 50
```
# Zásobník – Příklad použití 3/3

■ Při kompilaci můžeme specifikovat hodnotu makra MAX\_STACK\_SIZE.

```
$ clang -DMAX_STACK_SIZE=5 stack_array.c demo-stack_array.c && ./a.out
Add 0 entry ' \overline{77}' to the stack r = 0Add 1 entry '225' to the stack r = 0Add 2 entry '178' to the stack r = 0Add 3 entry ' 83' to the stack r = 0Add 4 entry ' 4' to the stack r = 0Add 5 entry '143' to the stack r = 1Error: Stack is full!
Info: Release pv memory and quit pushing
Pop the entries from the stack
Popped value is 4
Popped value is 83
Popped value is 178
Popped value is 225
Popped value is 77
                                                                        lec09/stack_array.h
                                                                        lec09/stack_array.c
                                                                   lec09/demo-stack_array.c
```
■ Vyzkoušejte si zakomentovat různá volání free() a sledovat chování programu – nástrojem valgrind!

## Implementace zásobníku rozšiřitelným polem 1/3

- V případě naplnění pole vytvoříme nové o "něco" větší pole, zvětšení je definované hodnotou makra STACK\_RESIZE.
- Počáteční velikost je definována makrem INIT\_STACK\_SIZE.

```
#ifndef INIT STACK SIZE #ifndef STACK RESIZE
#define INIT_STACK_SIZE 3 #define STACK_RESIZE 3
#endif #endif
```

```
void stack init (stack t ** stack)
{
  *stack = myMalloc(sizeof(state t));(*stack) ->stack = myMalloc(sizeof(void*) * INIT_STACK_SIZE);(*stack)-\geq count = 0:
  (*stack)->size = INIT_STACK_SIZE;
}
```
■ Dále pak funkcí push(), kterou modifikujeme o realokaci pole stack→stack.

## Implementace zásobníku rozšiřitelným polem 2/3

■ Volání realloc() rozšíří alokovanou paměť nebo alokuje novou a obsah původní paměti překopíruje a následně paměť uvolní, nebo alokace selže a realloc() vrací NULL.

```
Viz man realloc
     int stack push(void *value, stack t *stack)
   2 \sqrt{2}3 int ret = STACK OK;
   4 if (stack->count == stack->size) { // try to realloc
   5 void **tmp = (void**)realloc(
   6 stack->stack,
   7 sizeof(void*) * (stack->size + STACK_RESIZE)
   8 );
   9 if (tmp) { // realloc has been successful, stack->stack has been eventually freed
  10 stack->stack = tmp; //
  11 stack->size += STACK_RESIZE;
  12 }
  13 }
  14 if (stack->count < stack->size) {
  15 stack->stack[stack->count++] = value;
  16 } else {
  17 ret = STACK MEMFAIL:
  18 }
  19 return ret;
  20lec09/stack_array-alloc.c
Jan Faigl, 2023 B0B36PRP – Přednáška 09: Abstraktní datový typ 22 / 50
```
### Implementace zásobníku rozšiřitelným polem 3/3

- Použití stack\_array-alloc je identické jako stack\_array.
- Soubor demo-stack\_array-alloc.c pouze vkládá stack\_array-alloc.h místo stack\_array.h.

```
$ clang stack_array-alloc.c demo-stack_array-alloc.c && ./a.out
Add 0 entry ' 77' to the stack r = 0Add 1 entry '225' to the stack r = 0Add 2 entry '178' to the stack r = 0Add 3 entry ' 83' to the stack r = 0Add 4 entry \prime 4' to the stack r = 0Pop the entries from the stack
Popped value is 4
Popped value is 83
Popped value is 178
Popped value is 225
Popped value is 77
                                                      lec09/stack_array-alloc.h
                                                      lec09/stack_array-alloc.c
```

```
lec09/demo-stack_array-alloc.c
```
# Implementace zásobníku spojovým seznamem 1/3

- Zásobník také můžeme implementovat spojovým seznamem. Viz 8. přednáška.
- Definujeme strukturu stack\_entry\_t pro položku seznamu.

```
1 typedef struct entry {
```
- <sup>2</sup> void \*value; //ukazatel na hodnotu vloženého prvku
- <sup>3</sup> struct entry \*next;
- 4 } stack entry t:
- Struktura zásobníku stack\_t obsahuje pouze ukazatel na head.

```
6 typedef struct {
```

```
stack entry t * head;
```
- 8 } stack t;
- Inicializace pouze alokuje strukturu stack\_t.

```
1 void stack init(stack t **stack)
2 {
3 *stack = myMalloc(sizeof(stack t));
4 (*stack)->head = NULL;
5 }
```

```
Implementace zásobníku spojovým seznamem 2/3
      ■ Při vkládání prvku push() alokujeme položku spojového seznamu.
       7 int stack push(void *value, stack t *stack)
       8 {
       9 int ret = STACK OK;
      10 stack entry t *new_entry = malloc(sizeof(stack entry t));
      11 if (new entry) {
      12 new_entry->value = value;<br>13 new entry->next = stack->
               new entry->next = stack->head:
      14 stack->head = new_entry;
      15 } else {
      16 ret = \text{STACK} MEMFAIL;
      17 }
      18 return ret;
      19 }
      ■ Při vyjmutí prvku funkcí pop() paměť uvolňujeme.
      21 void* stack_pop(stack_t *stack)
      22 \frac{1}{2}23 void *ret = NULL;
      24 if (stack->head) {
      25 ret = stack->head->value; //retrive the value
      26 stack entry t *tmp = stack->head;
      27 stack->head = stack->head->next;
      28 free(tmp); // release stack_entry_t
      29 }
      30 return ret;
31 }<br>1an Faigl. 2023.
```
#### lec09/stack\_linked\_list.c

Jan Faigl, 2023 B0B36PRP – Přednáška 09: Abstraktní datový typ 25 / 50

```
Datové struktury ZásobníkFrontaPrioritní fronta Prioritní fronta Prioritní fronta prioritní fronta spojovým seznamem
Implementace zásobníku spojovým seznamem 3/3
    ■ Implementace stack_is_empty() a stack_peek() je triviální.
       _Bool stack is empty(const stack t *stack)
   34 \quad 535 return stack->head == 0;<br>36 }
      36 }
       void* stack peek(const stack t *stack)
   39 {
   40 return stack_is_empty(stack) ? NULL : stack->head->value;<br>41 }
   41 } - - - + \frac{1}{2} \frac{1}{2} \frac{1}{2} \frac{1}{2} \frac{1}{2} \frac{1}{2} \frac{1}{2} \frac{1}{2} \frac{1}{2} \frac{1}{2} \frac{1}{2} \frac{1}{2} \frac{1}{2} \frac{1}{2} \frac{1}{2} \frac{1}{2} \frac{1}{2} \frac{1}{2} \frac{1}{2} \frac{1}{2} ■ Použití je identické jako v obou předchozích případech. lec09/demo-stack_linked_list.c
```
- Výhoda spojového seznamu proti implementaci stack\_array je v "neomezené" kapacitě zásobníku. Omezení pouze do výše volné paměti.
- Výhoda spojového seznamu proti stack\_array-alloc je v automatickém uvolnění paměti při odebírání prvků ze zásobníku.
- Nevýhodou spojového seznamu je větší paměťová režie (položka next).

# ADT – Zásobník příklad použití různých implementací

- S využitím preprocesoru můžeme různé implementace kombinovat v jediném zdrojovém souboru.
- <sup>1</sup> #if STACK\_ARRAY
- <sup>2</sup> # include "stack\_array.h"
- <sup>3</sup> #elif STACK\_ARRAY\_ALLOC
- <sup>4</sup> # include "stack\_array-alloc.h"
- <sup>5</sup> #elif STACK\_LINKED\_LIST
- <sup>6</sup> #include "stack\_linked\_list.h"
- 

7 #endif lecogled and the stack of the stack of the stack of the stack of the stack of the stack of the stack of the stack of the stack of the stack of the stack of the stack of the stack of the stack of the stack of the s

- Při kompilaci definujeme jedno z maker a při linkování pak volíme jednu konkrétní implementaci (.o soubor nebo .c soubor).
	- Pole

clang -DSTACK\_ARRAY stack\_array.c demo-stack.c && ./a.out

■ Pole s realokací

clang -DSTACK\_ARRAY\_ALLOC stack\_array-alloc.c demo-stack.c && ./a.out

■ Spojový seznam

clang -DSTACK\_LINKED\_LIST stack\_linked\_list.c demo-stack.c && ./a.out

Jan Faigl, 2023 B0B36PRP – Přednáška 09: Abstraktní datový typ 27 / 50

# <span id="page-25-0"></span>Příklad ADT – Fronta

- Fronta je dynamická datová struktura, kde se odebírají prvky v tom pořadí, v jakém byly vloženy.
- Jedná se o strukturu typu FIFO (First In, First Out).

... Vložení hodnoty na konec fronty Odebrání hodnoty z čela fronty

- Implementace
	- Pole Pamatujeme si pozici začátku a konce fronty v poli.
		- Pozice cyklicky rotují (modulo velikost pole). Kruhová fronta.
	- Spojovým seznamem Pamatujeme si ukazatel na začátek a konec fronty.
		- Můžeme implementovat tak, že přidáváme na začátek (head) a odebíráme z konce.

push() a popEnd() z 8. přednášky

■ Nebo přidáváme na konec a odebíráme ze začátku (head).

pushEnd() a pop() z 8. přednášky.

■ Z hlediska vnějšího (ADT) chování fronty na vnitřní implementaci nezáleží.

# ADT – Operace nad frontou

■ Základní operace nad frontou jsou vlastně identické jako pro zásobník:

- push() vložení prvku na konec fronty;
- $\Box$  pop() vyjmutí prvku z čela fronty;
- $\blacksquare$  **is Empty()** test na prázdnost fronty.
- Další operace mohou být
	- **peek()** čtení hodnoty z čela fronty;
	- $\blacksquare$  size() vrátí aktuální počet prvků ve frontě.
- Hlavní rozdíl je v operacích pop() a peek(), které vracejí nejdříve vložený prvek do fronty.

Na rozdíl od zásobníku, u kterého je to poslední vložený prvek.

# ADT – Příklad implementace fronty

- Implementace fronty pole a spojovým seznamem.
- Využijeme shodné rozhraní a jméno typu queue\_t definované v samostatných modulech.
	- lec09/queue\_array.h, lec09/queue\_array.c
	- lec09/queue\_linked\_list.h, lec09/queue\_linked\_list.c

Implementace vychází ze zásobníku, liší se zejména ve funkci pop() a peek() spolu s udržováním prvního a posledního prvku.

```
typedef struct {
```

```
...
} queue_t;
```

```
void queue_delete(queue t **queue);
void queue_free(queue t *queue);
void queue_init(queue t **queue);
```

```
int queue_push(void *value, queue t *queue);
void* queue_pop(queue t *queue);
-Bool queue_is_empty(const queue t *queue);
void* queue_peek(const queue t *queue);
```
# Příklad implementace fronty polem 1/2

- Téměř identická implementace s implementací stack\_array.
- Zásadní změna ve funkci queue\_push().

```
int queue push(void *value, queue t *queue){
   int ret = QUEUE OK;
   if (queue->count < MAX_QUEUE_SIZE) {
      queue->queue[queue->end] = value;
      queue->end = (queue->end + 1) % MAX_QUEUE_SIZE;
      queue->count += 1;
  } else {
     ret = QUEUE_MEMFAIL;
   }
  return ret;
}
Ukládáme na konec (proměnná end), která odkazuje na další volné místo (pokud count<
MAX_QUEUE_SIZE).
                                              end vždy v rozsahu 0 \leq end \leq MAX_QUEUE\_SIZE.
```
■ Dále implementujeme queue\_pop() a queue\_peek().

lec09/queue\_array.c

# Příklad implementace fronty polem 2/2

■ Funkce queue\_pop() vrací hodnotu na pozici start tak jako metoda queue\_peek().

```
void* queue pop(queue t *queue)
{
   void* ret = NULL:
   if (queue->count > 0) {
      ret = queue - \text{value}[queue-\text{start}];
       queue-\text{start} = (\text{queue-} \text{start} + 1) % MAX_QUEUE_SIZE;
      queue-\gecount -= 1;
   }
   return ret;
}
void* queue peek(const queue t *queue)
{
   return queue_is_empty(queue)
      ? NULL : queue->queue[queue->start];
}
```
lec09/queue\_array.c

■ Příklad použití viz lec09/demo-queue\_array.c.

Viz lec08/linked\_list.c

# Příklad implementace fronty spojovým seznamem 1/3

- Spojový seznam s udržováním začátku head a konce end seznamu.
- Strategie vkládání a odebírání prvků.
	- Vložením prvku do fronty queue\_push() dáme prvek na konec seznamu end.

```
Aktualizujeme pouze end\rightarrownext s konstantní složitostí O(1).
```
■ Odebrání prvku z fronty queue\_pop() vezmeme prvek z počátku seznamu head.

Aktualizujeme pouze head→next opět s konstantní složitostí  $O(1)$ .

- Nemusíme lineárně procházet seznam a aktualizovat end při odebrání prvku z fronty.
- <sup>1</sup> typedef struct entry { <sup>2</sup> void \*value; <sup>3</sup> struct entry \*next;
- 4 } queue entry t;

```
6 typedef struct {
7 queue entry t *head;
8 queue entry t *end;
9 } queue t;
```

```
1 void queue_init(queue t **queue)
2 {
\frac{3}{3} *queue = myMalloc(sizeof(queue t);
4 (*queue)->head = NULL;5 (*queue)->end = NULL;
6 }
                       lec09/queue_linked_list.h
```
lec09/queue\_linked\_list.c

# Implementace fronty spojovým seznamem 2/3

■ push() vkládá prvky na konec seznamu end.

```
s int queue push(void *value, queue t *queue)
9<sup>4</sup>_{10} int ret = QUEUE OK;
11 queue entry t *new_entry = malloc(sizeof(queue entry t));
12 if (new_entry) \frac{1}{2} // fill the new_entry
13 new_entry->value = value;
14 new_entry->next = NULL;
15 if (queue->end) { // if queue has end
16 queue->end->next = new_entry; // link new_entry
17 } else { // queue is empty
18 queue->head = new_entry; // update head as well
19 }
20 queue->end = new_entry; // set new_entry as end
21 } else {
22 ret = QUEUE MEMFAIL;
23 }
24 return ret;
25 } lec09/queue_linked_list.c
```

```
Implementace fronty spojovým seznamem 3/3
   ■ pop() odebírá prvky ze začátku seznamu head.
  27 void* queue pop(queue t *queue)
  28 {
  29 void *ret = NULL;
  30 if (queue->head) { // having at least one entry
  31 ret = queue->head->value; //retrive the value
  32 queue entry t *tmp = queue->head;
  33 queue->head = queue->head->next;
  34 free(tmp); // release queue_entry_t
  35 if (queue->head == NULL) { // update end if last
  36 queue->end = NULL; // entry has been<br>37 } // popped
  37 } // popped
  38 }
  39 return ret;
  40 }
   ■ Implementace isEmpty() a peek() je přímočará.
  42 _Bool queue is empty(const queue t *queue) {
  43 return queue->head == 0;
  44 }
  45 void* queue peek(const queue t *queue) {
  46 return queue is empty(queue) ? NULL : queue->head->value;
  47 } decog and the contract of the contract of the contract of the contract of the contract of the contract of the contract of the contract of the contract of the contract of the contract of the contract of the contract of
```

```
ADT – Fronta spojovým seznamem – příklad použití
  1 for (int i = 0; i \leq 3; +i) {
  2 \quad \text{int} \, *pv = \text{getRandomInt}();
  \int int r = queue push(pv, queue);
  4 printf("Add \frac{2i}{\pi} entry '\frac{3i}{\pi} to the queue r = \frac{2i}{\pi}, i, *pv, r;
  5 if (r != QUEUE_OK) { free(pv); break; } // release allocated pv
  6 }
    printf("\nPop the entries from the queue\n");
    while (!queue is empty(queue)) {
  9 int *pv = (int*) queue pop(queue);
 10 printf ("Popped value is \frac{2}{3}i\pi", *pv);
 11 free(pv);
 12 }
 13 queue_delete(&queue);
   ■ Příklad výstupu
     clang queue_linked_list.c demo-queue_linked_list.c && ./a.out
     Add 0 entry ' 77' to the queue r = 0Add 1 entry '225' to the queue r = 0Add 2 entry '178' to the queue r = 0
```
# <span id="page-34-0"></span>Prioritní fronta

■ Fronta

■ První vložený prvek je první odebraný prvek.

FIFO

- Prioritní fronta
	- Některé prvky jsou při vyjmutí z fronty preferovány.

Některé vložené objekty je potřeba obsloužit naléhavěji, např. fronta pacientů u lékaře.

■ Operace **pop()** odebírá z fronty prvek s nejvyšší prioritou.

Vrchol fronty je prvek s nejvyšší prioritou. Alternativně též prvek s nejnižší hodnotou.

■ Rozhraní prioritní fronty může být identické jako u běžné fronty, avšak specifikace upřesňuje chování dílčích metod.

# Prioritní fronta – specifikace rozhraní

- Prioritní frontu můžeme implementovat různě složitě a také s různými výpočetními nároky, např.
	- Polem nebo spojovým seznamem s modifikací funkcí push() nebo pop() a peek().
		- Například tak, že ve funkci pop() a peek() projdeme všechny dosud vložené prvky a najdeme prvek nejprioritnější.
	- S využitím pokročilé datové struktury pro efektivní vyhledání prioritního prvku (halda).
- Prioritní prvek může být ten s nejmenší hodnotou.
	- Metody pop() a peek() vrací nejmenší prvek dosud vložený do fronty.
	- Hodnoty prvků potřebujeme porovnávat, proto potřebujeme funkci pro porovnávání prvků.

Obecně můžeme realizovat například ukazatelem na funkci.

# <span id="page-36-0"></span>Prioritní fronta – příklad rozhraní

- **V** implementaci spojového seznamu upravíme funkce  $\text{peak}()$  a  $\text{pop}()$ . Využijeme přímo kód lec09/queue\_linked\_list.h,a lec09/queue\_linked\_list.c.
- Prvek fronty queue\_entry\_t rozšíříme o položku určující prioritu.

Alternativně můžeme specifikovat funkce porovnání datavých položek.

- typedef struct entry {
- <sup>2</sup> void \*value;
- // Nová položka
- 5 int **priority**;
- <sup>7</sup> struct entry \*next;
- 8 } queue entry t;

```
11 typedef struct {
12 queue entry t *head;
13 queue entry t *end;
14 } queue t;
```
- Rozhraní funkcí je identické frontě až na specifikaci priority při vložení prvku do fronty.
- 16 void queue\_init(queue  $t$  \*\*queue);
- 17 void queue\_delete(queue t \*\*queue);
- 18 void queue\_free(queue t \*queue);
- int queue\_push(void \*value, int priority, queue  $t *$ queue);

```
22 void* queue_pop(queue t *queue);
23 _Bool queue_is_empty(const queue t *queue);
24 void* queue_peek(const queue t *queue);
```

```
lec09/priority_queue.h
```
Jan Faigl, 2023 B0B36PRP – Přednáška 09: Abstraktní datový typ 42 / 50

Prioritní fronta spojovým seznamem 1/4

```
■ Ve funkci push() přidáme pouze nastavení priority.
int queue push(void *value, int priority, queue t *queue){
```

```
...
if (new_entry) { // fill the new_entry
   new_entry->value = value;
  new_entry->priority = priority;
```
lec09/priority\_queue.c

...

# Prioritní fronta spojovým seznamem 2/4

■ peek() lineárně prochází seznam a vybere prvek s nejnižší prioritou.

```
38 void* queue_peek(const queue t *queue)
39 {
40 void *ret = NULL;
41 if (queue && queue->head) {
42 ret = queue->head->value;
43 int lowestPriority = queue->head->priority;
44 queue entry t *cur = queue-}\headarrow head-}\nearrow ext;45 while \overline{C} (cur I = \overline{NULL}) {
46 if (lowestPriority > cur->priority) {
47 lowestPriority = cur->priority;
48 ret = cur->value;
49 }
50 cur = cur->next;
51 }
52 }
53 return ret;
54 }
```
# Prioritní fronta spojovým seznamem 3/4

■ Podobně pop() lineárně prochází seznam a vybere prvek s nejnižší prioritou, je však nutné zajistit propojení seznamu po vyjmutí prvku.

```
59 void* queue pop(queue t *queue)
60 {
61 void *ret = NULL;
62 if (queue->head) \frac{1}{2} // having at least one entry
63 queue_entry_t* cur = queue->head->next;
64 queue_entry_t* prev = queue->head;
65 queue_entry_t* best = queue->head;
66 queue_entry_t* bestPrev = NULL;
67 while (curr) {
68 if (cur->priority < best->priority) {
69 best = cur; // update the entry with
70 bestPrev = prev; // the lowest priority
71 }
72 prev = cur;
73 cur = cur->next;
74 }
75 ... lec09/priority_queue.c
■ Proto si při procházení pamatujeme předchozí prvek bestPrev.
```
# Prioritní fronta spojovým seznamem 4/4

■ Po nalezení nejmenšího (největšího) prvku a jeho vyjmutí seznamem propojíme.

```
void* queue pop(queue t *queue)
{
   ...
     while (cur) \{ \ldots \} // Finding the best entry
     if (bestPrev) { // linked the list after
        bestPrev->next = best->next; // best removal
     } else { // best is the head
        queue->head = queue->head->next;
     }
     ret = best->value; //retrive the value
     if (queue->end == best) { //update the list end
        queue->end = bestPrev:
     }
     free(best); // release queue_entry_t
     if (queue->head == NULL) { // update end if last
        queue->end = NULL: // entry has been
     } // popped
  }
  return ret;
}
```

```
lec09/priority_queue.c
```
Jan Faigl, 2023 B0B36PRP – Přednáška 09: Abstraktní datový typ 46 / 50

# Prioritní fronta spojovým seznamem – příklad použití 1/2

■ Inicializaci fronty provedeme polem textových řetězců a priorit.

```
14 queue t *queue;
   15 queue init(\&queue);
      char *values[] = { "2nd", "4th", "1st", "5th", "3rd" };
   17 int priorities[] = \{ 2, 4, 1, 5, 3 \};18 const int n = sizeof(priorities) / sizeof(int);19 for (int i = 0; i < n; ++i) {
   20 int r = queue push(values[i], priorities[i], queue);
   21 printf("Add \frac{2}{1} entry '\frac{1}{8} with priority '\frac{1}{4} to the queue\n", i, values[i], priorities[i]);
   22 if (r != QUEUE_OK) {
   23 fprintf(stderr, "Error: Queue is full!\n");
   24 break;
   25 }
   26 }
   27 printf("\nPop the entries from the queue\n");
   28 while (!queue is empty(queue)) {
   29 char* pv = (char*) queue pop(queue);
   30 printf("\s\n", pv);
   31 // Do not call free(pv); We pushed text literals into the queue.
   32 }
      queue delete(&queue); decoelected and the delete(&queue); lec09/demo-priority_queue.com
Jan Faigl, 2023 B0B36PRP – Přednáška 09: Abstraktní datový typ 47 / 50
```
# Prioritní fronta spojovým seznamem – příklad použití 2/2

■ Hodnoty jsou neuspořádané a očekáváme jejich uspořádaný výpis při vyjmutí funkcí pop().

```
17 char *values[] = { "2nd", "4th", "1st", "5th", "3rd" };
```

```
18 int priorities [] = { 2, 4, 1, 5, 3 };
```

```
19 ...
```

```
20 while (!queue is empty(queue)) {
```
- $21$  // Do not call free(pv);
- V tomto případě nevoláme free() neboť vložené textové řetězce jsou textovými literály!

Narozdíl od příkladu lec09/demo-queue linked list.c!

■ Příklad výstupu (v tomto případě preferujeme nižší hodnoty):

\$ make && ./demo-priority\_queue Add 0 entry '2nd' with priority '2' to the queue Add 1 entry '4th' with priority '4' to the queue Add 2 entry '1st' with priority '1' to the queue Add 3 entry '5th' with priority '5' to the queue Add 4 entry '3rd' with priority '3' to the queue

```
Pop the entries from the queue
            1st
            2nd
            3rd
            4th
            5th
                                             lec09/priority_queue.h, lec09/priority_queue.c
                                                             lec09/demo-priority_queue.c
Jan Faigl, 2023 B0B36PRP – Přednáška 09: Abstraktní datový typ 48 / 50
```
[Diskutovaná témata](#page-44-0)

# Shrnutí přednášky

# <span id="page-44-0"></span>Diskutovaná témata

- Abstraktní datový typ
- ADT typu zásobník (stack)
- ADT typu fronta (queue)
- Příklady implementací zásobníku a fronty
	- polem
	- rozšiřitelným polem
	- a spojovým seznamem
- Příklady rozhraní a implementace ADT s prvky ukazatel a řešení uvolňování paměti
- Prioritní fronta příklad implementace spojovým seznamem
- Příště: Stromy.